## *Introduction to Computer Graphics*

Marie-Paule Cani : Cours Estelle Duveau : CTD OpenGL

• 3D animation

 « Disney Effects » (Luxo Jr (1986) Pixar animation studios Director: John Lasseter)

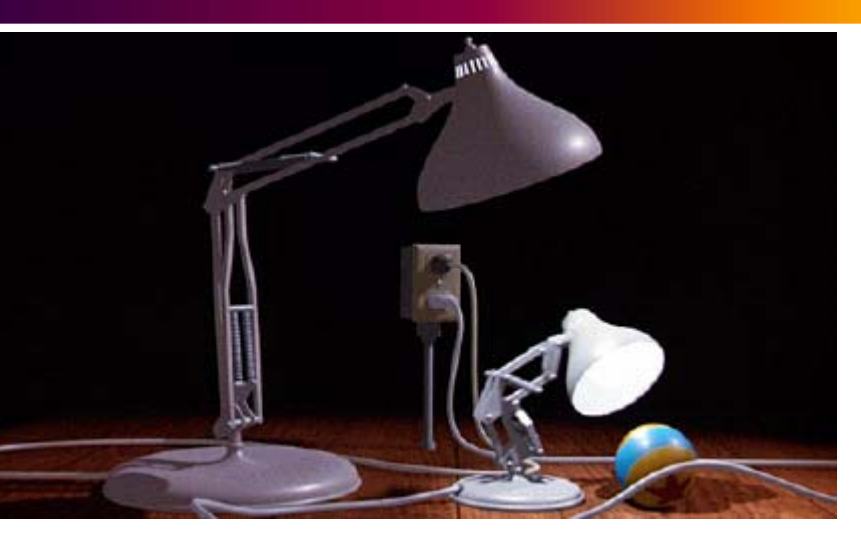

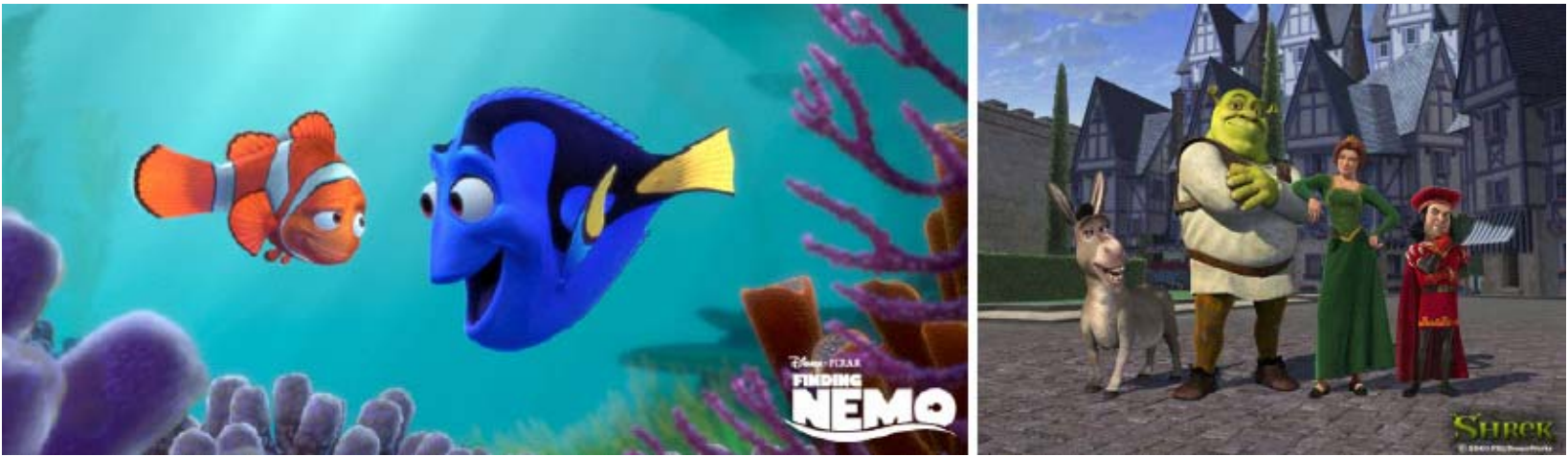

- Special effects
	- Seam-less mix of real & virtual

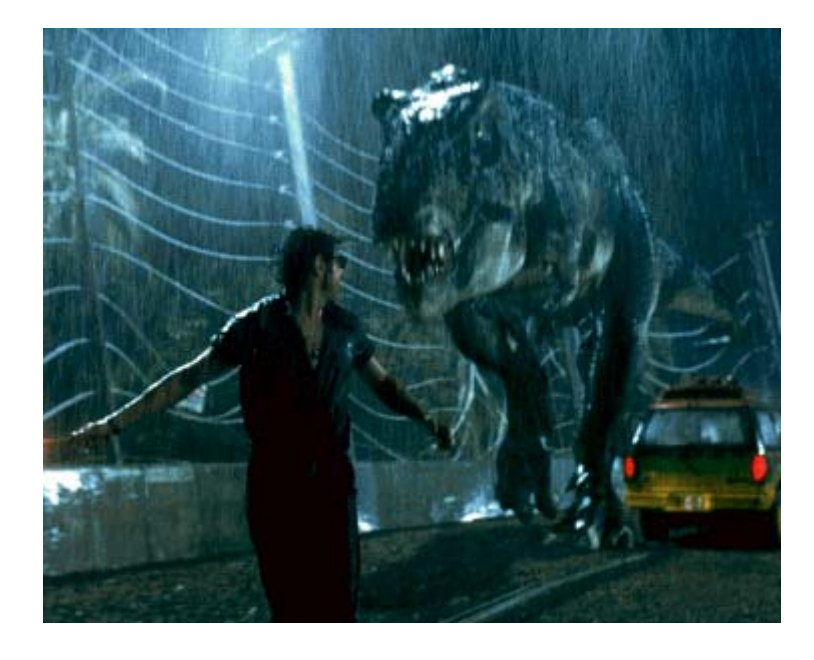

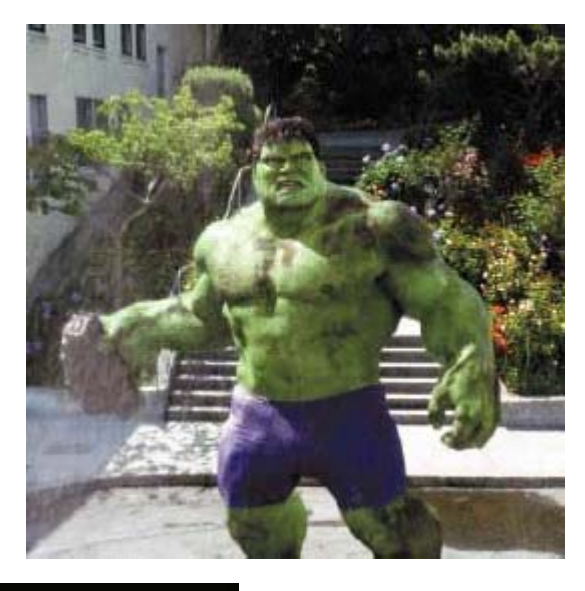

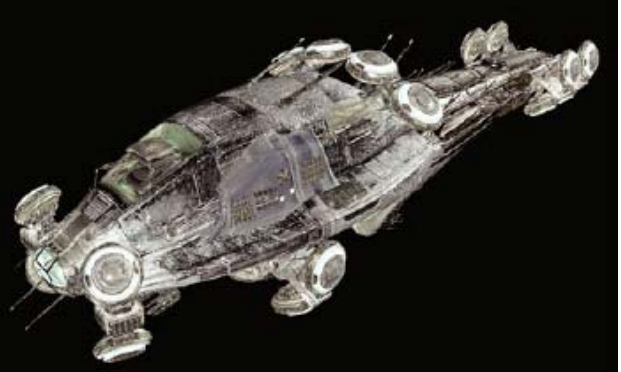

- Games
	- Immersion through interaction

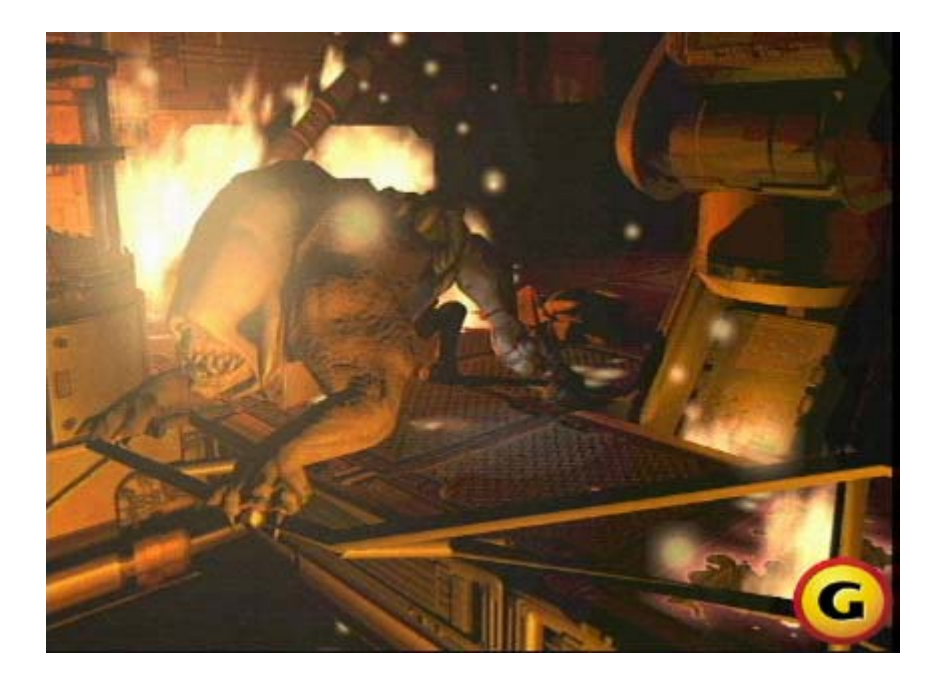

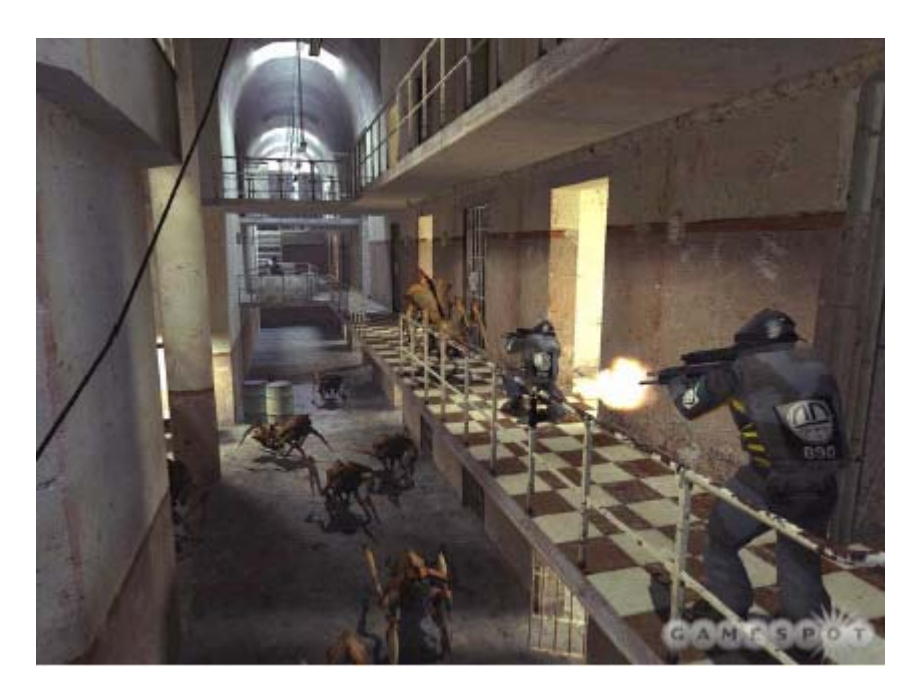

• Simulation : « serious games » Predictability & interaction

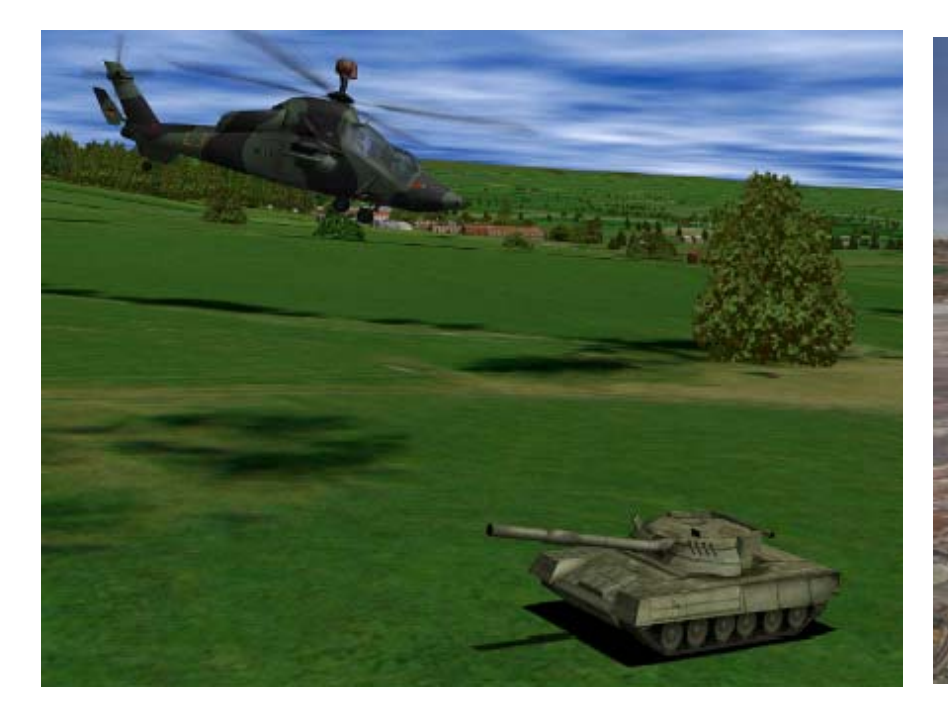

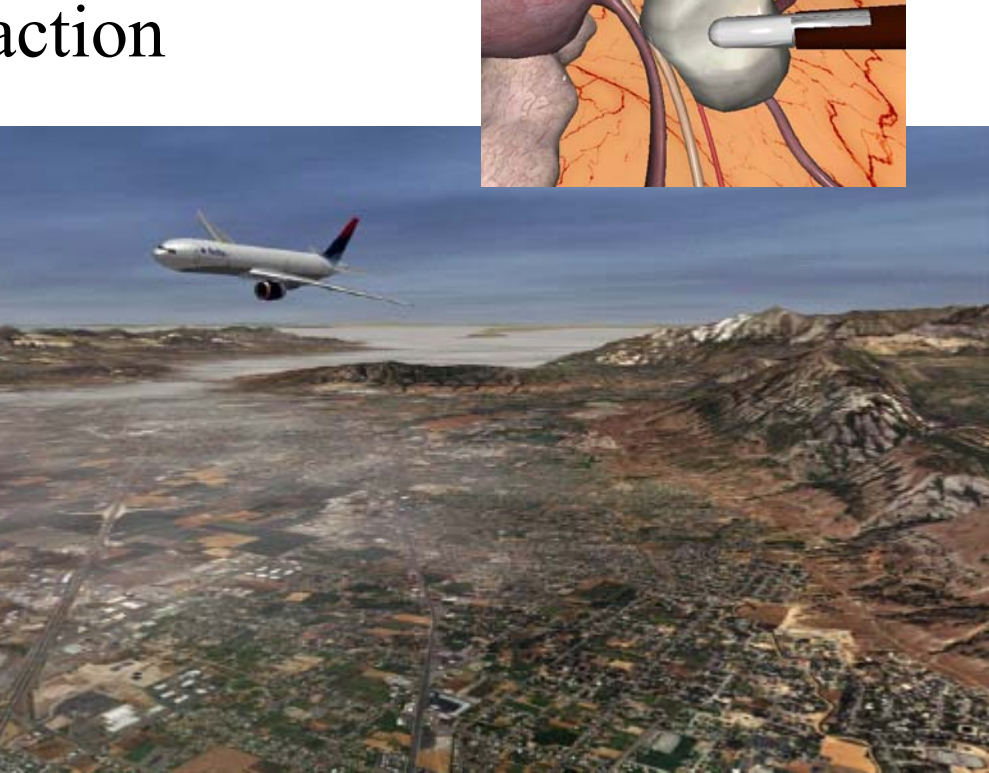

- Computer Aided Design (CAD)
	- Virtual prototypes

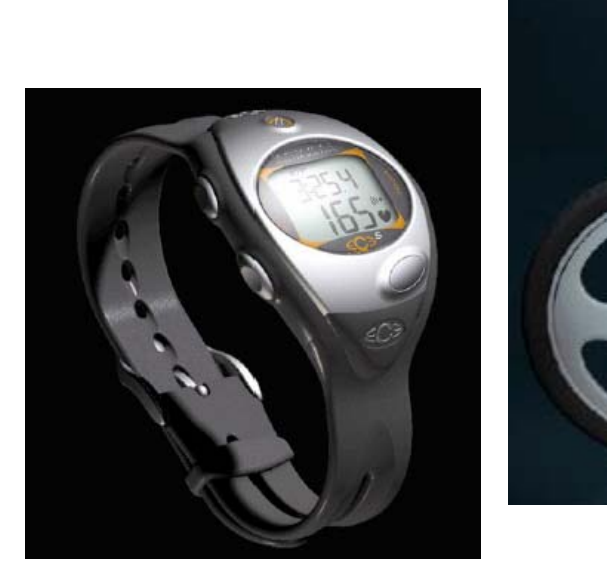

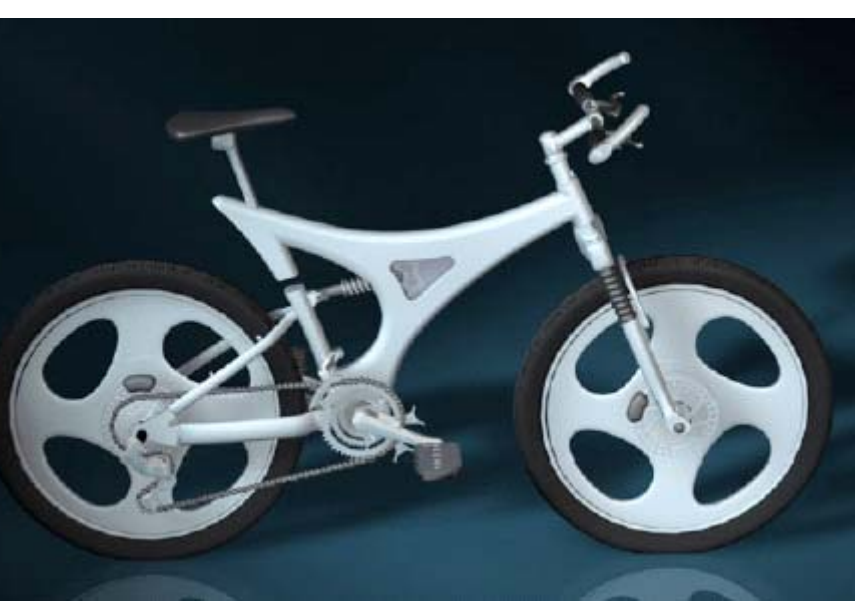

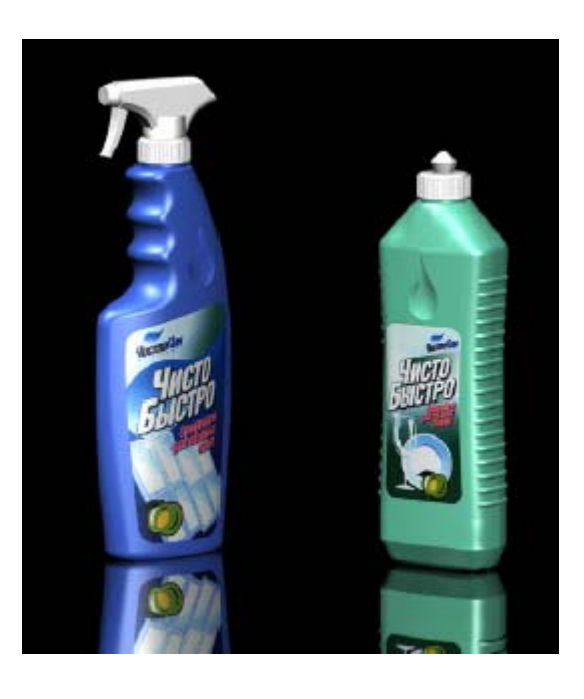

- Architecture
	- Real-time exploration

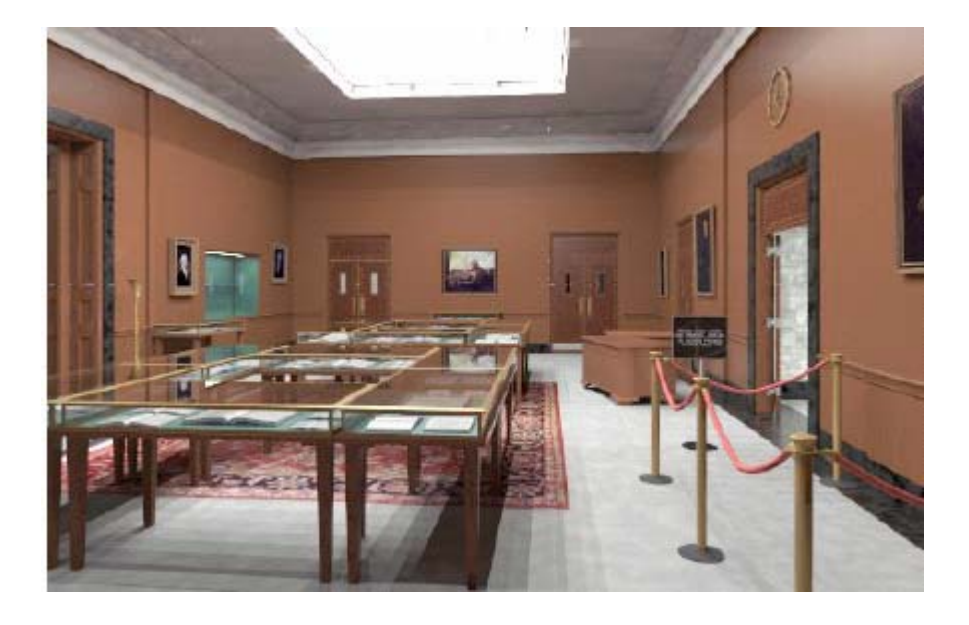

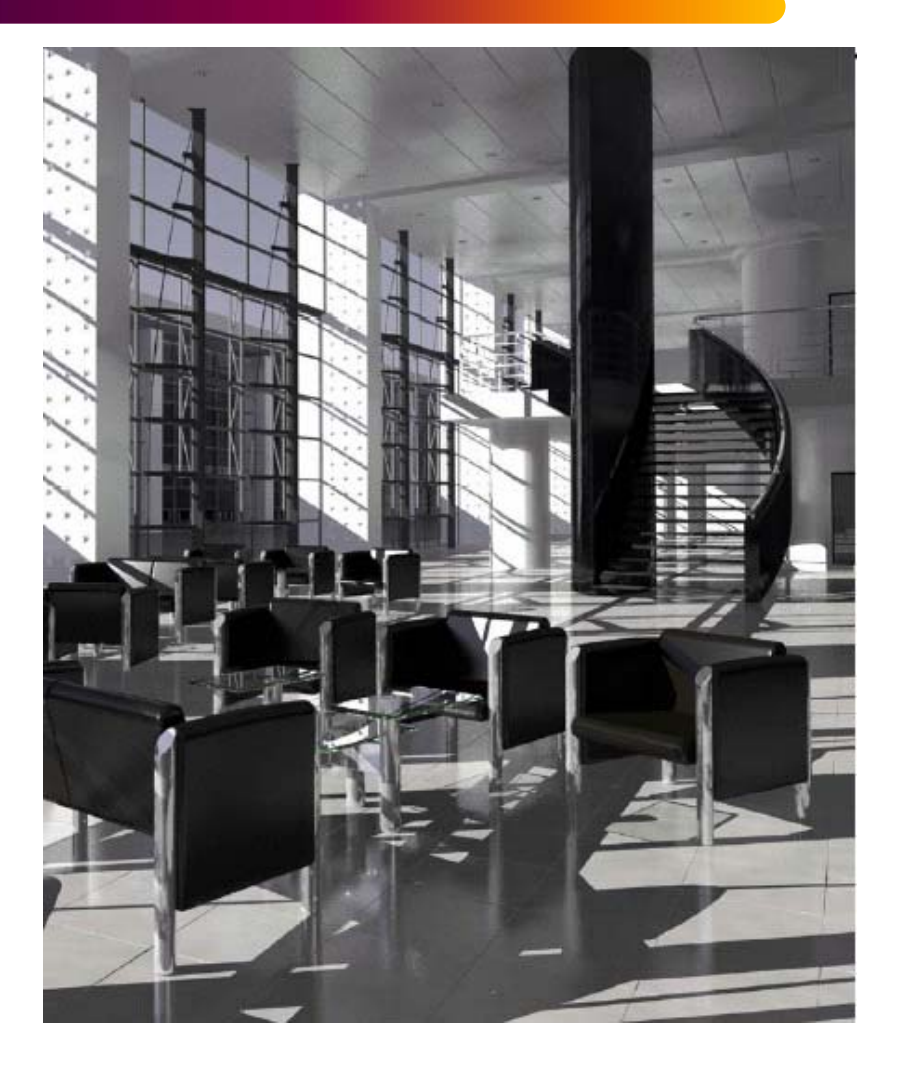

- Virtual reality
	- Multi-sensorial immersion
- Augmented reality

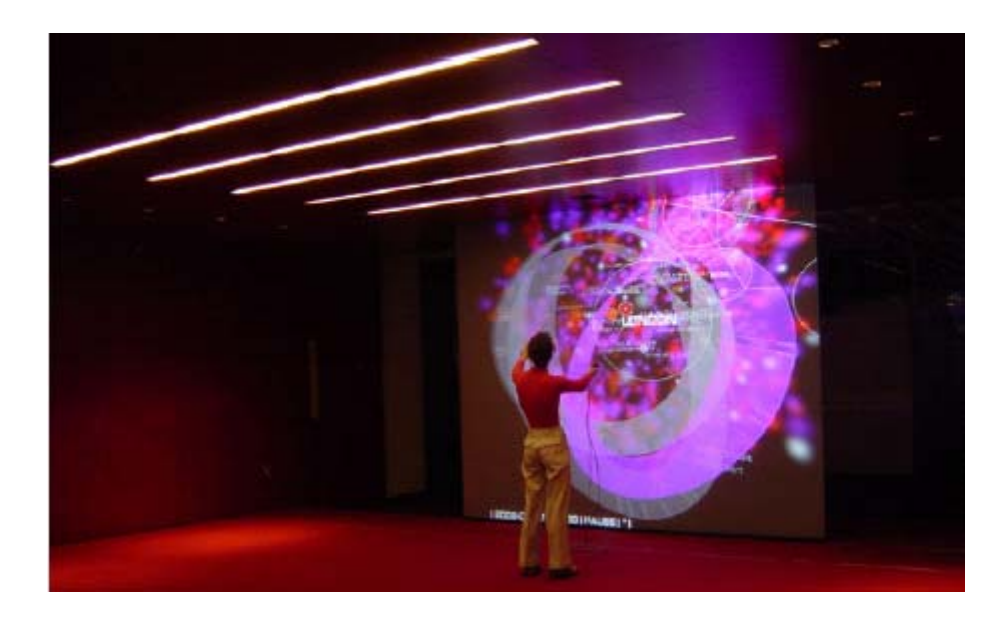

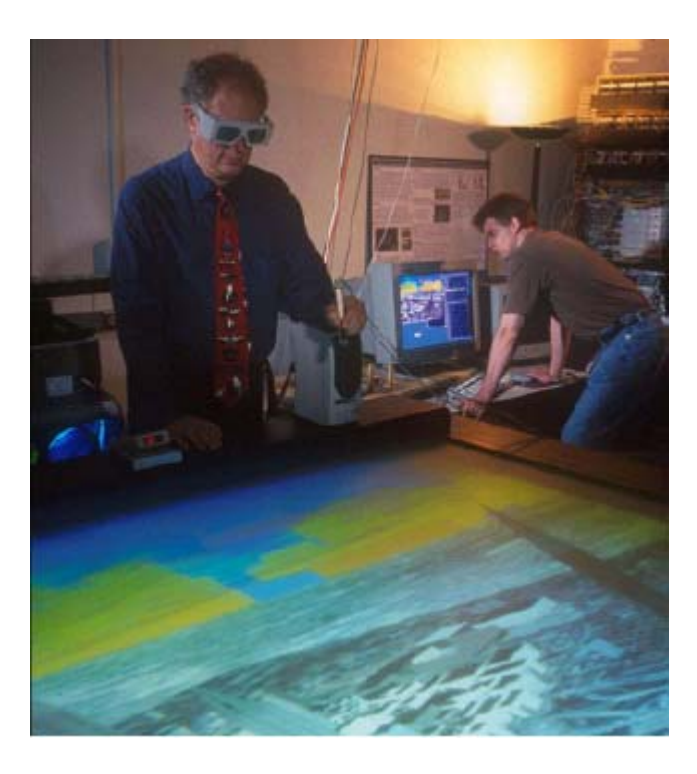

- Visualization
	- Visual exploration of results, interaction

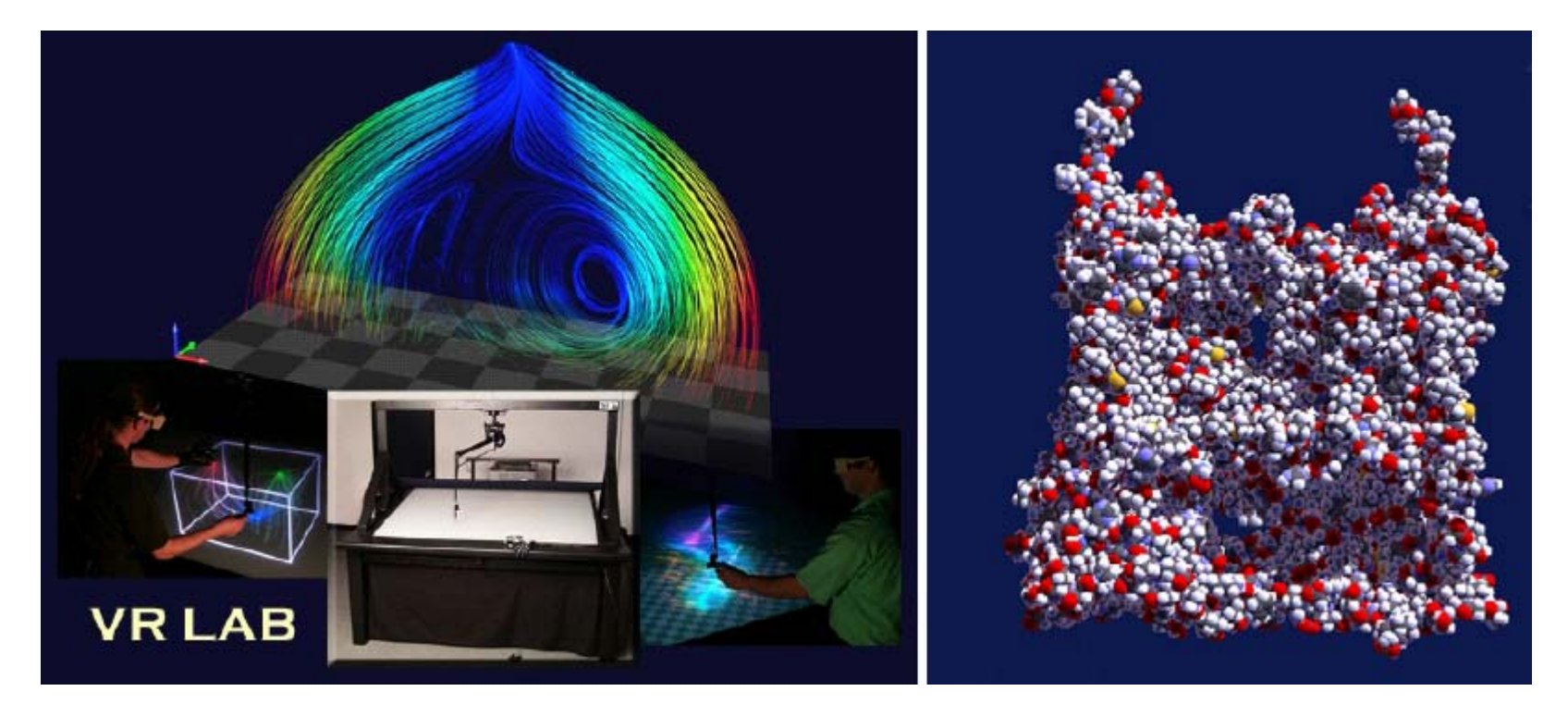

- Medical imaging
	- Understanding, planning, on-line monitoring

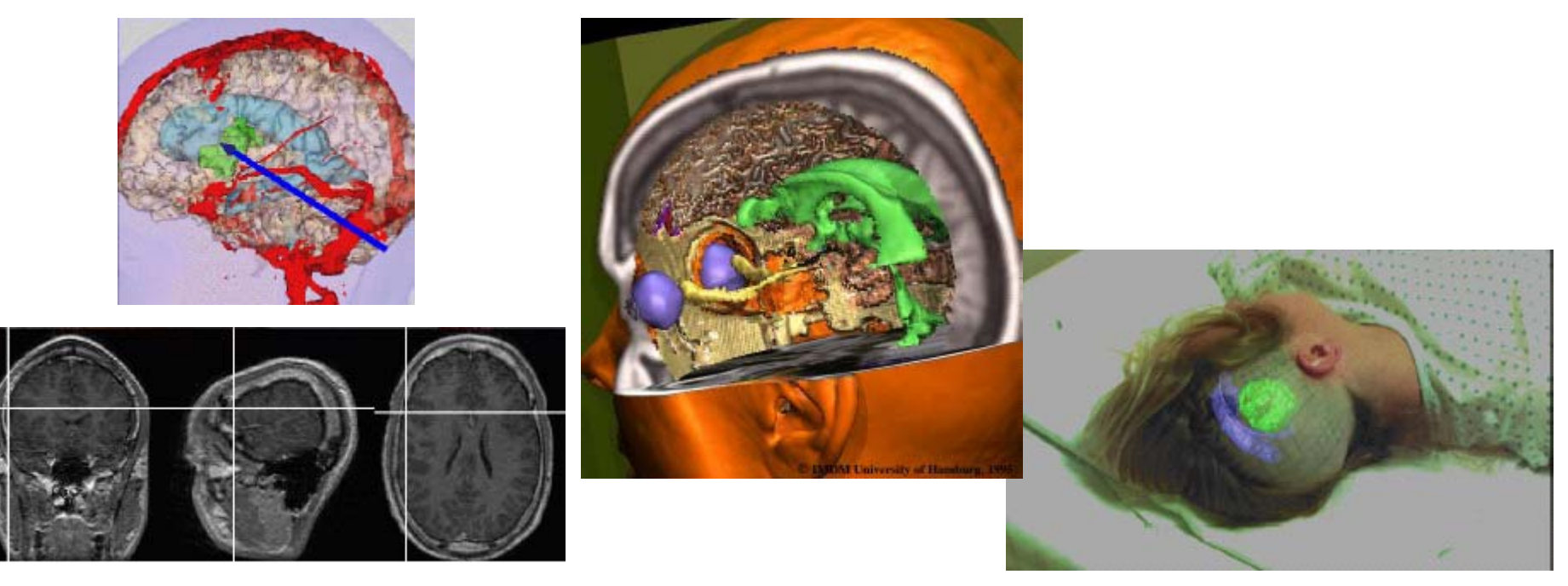

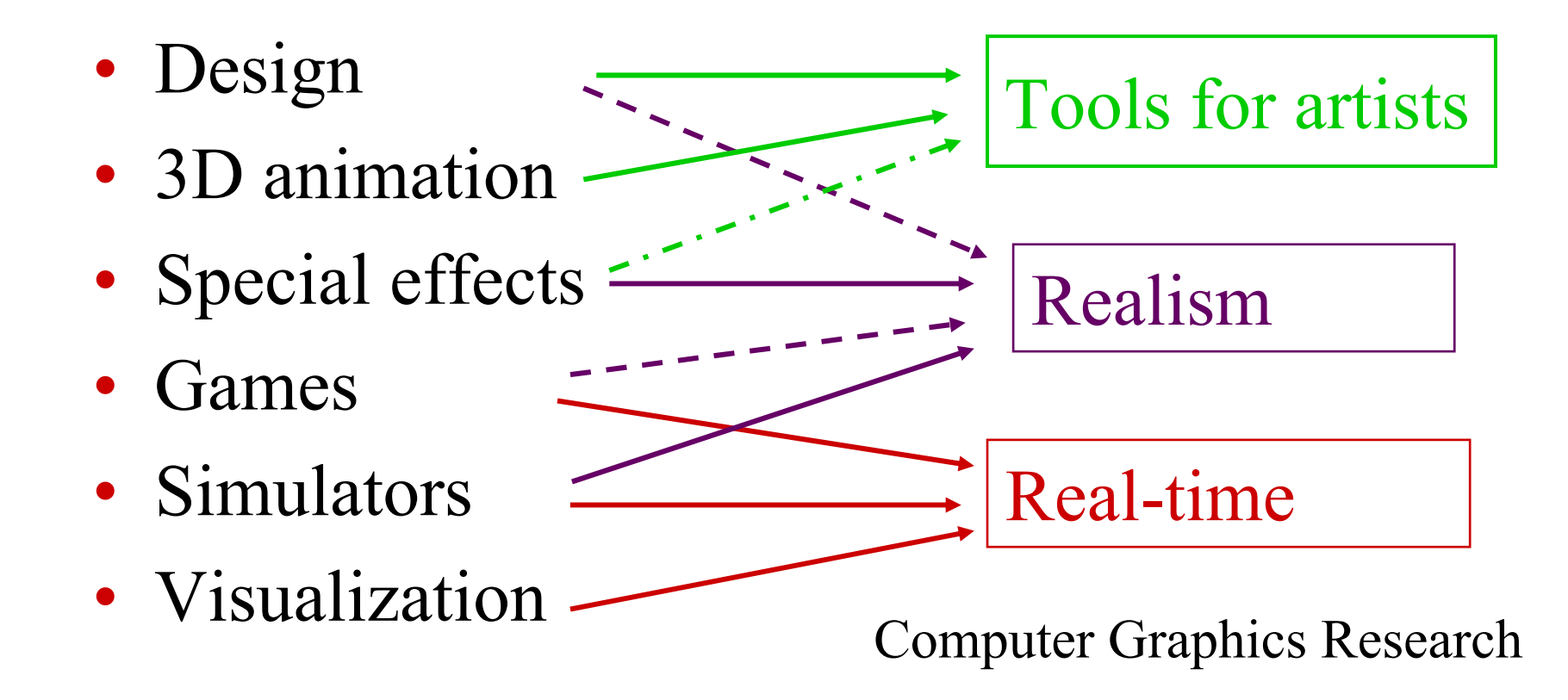

## *What you will learn*

- Overview of Computer Graphics (including vocabulary)
	- Modeling : create 3D geometry
	- Animation : move & deform
	- $-$  Rendering : 3D scene  $\rightarrow$  image
- How basic techniques work
- •Practice with OpenGL (C++)

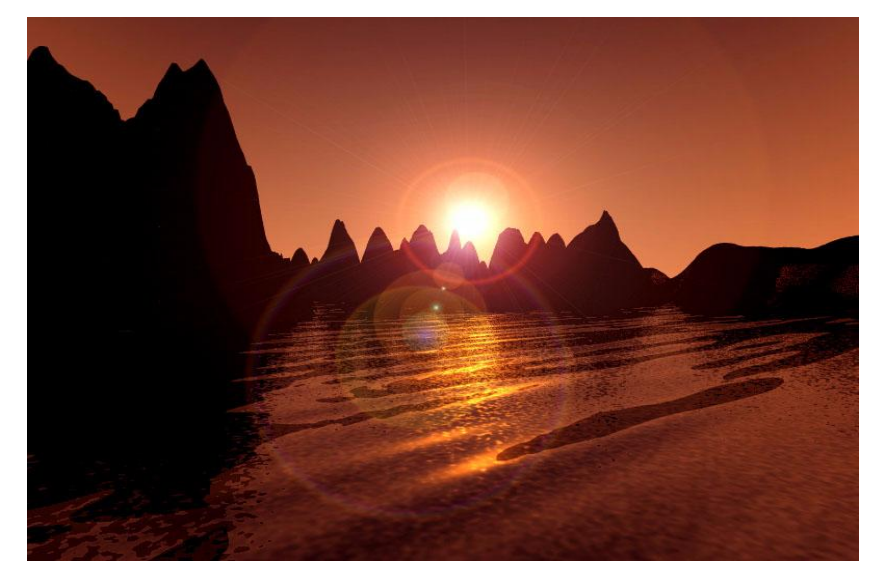

- • Introduction to research : case studies
	- Choose/combine/extend existing techniques to solve a problem

# *What you will not learn*

- Advanced techniques in detail
- Programming the Graphics Hardware (GPU)
- Artistic skills
- Game design
- Software packages

(CAD-CAM, 3D Studio Max, Maya, Photoshop, etc)

Following up: MOSIG M2 "**GVR**" & ENSIMAG "**IRV** "

## *Text books*

- No book **required**
- References
	- *3D Computer Graphics Alan H. Watt*
	- *3D Computer Graphics: A Mathematical Introduction*  with OpenGL (2003) by Buss.

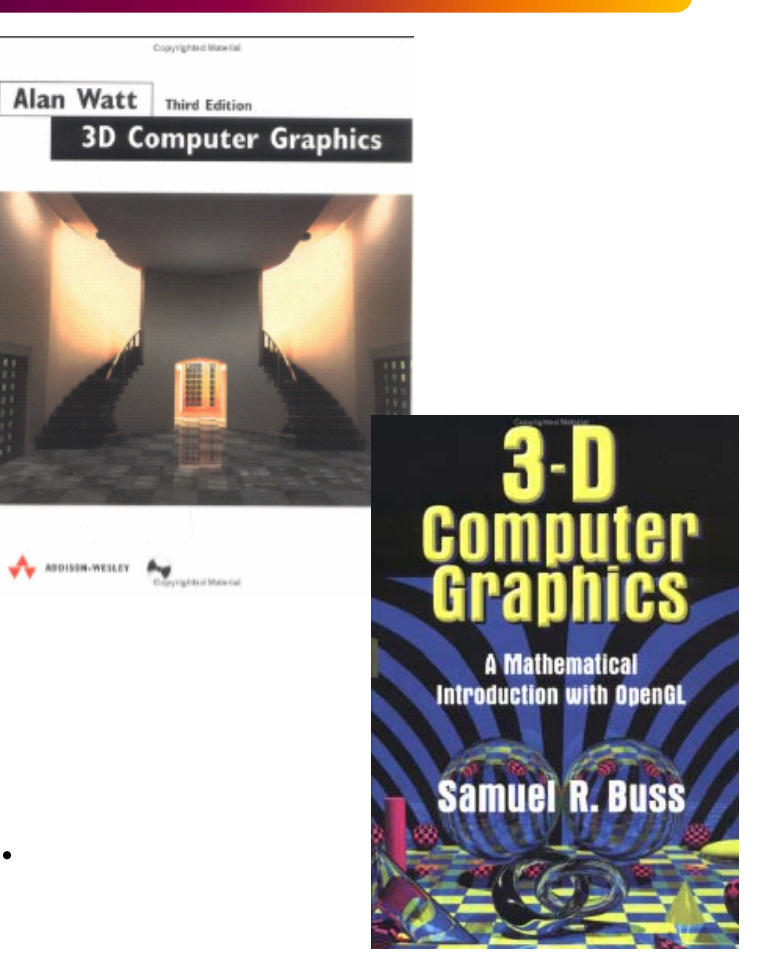

## *Course schedule (3h a week, A009 or ARV) Marie-Paule Cani & Estelle Duveau*

 $04/02$  Introduction + Projective rendering: graphics pipeline, shading 11/02 Parametric modeling : representations + design tools 25/02 Introduction to OpenGL: C + TD

- 04/03 Implicit surfaces 1  $+$  CTD matrices & hierarchies
- 11/03 Implicit surfaces  $2 + C$  OpenGL lighting, materials
- $18/03$  Textures, aliasing  $+$  TD OpenGL lighting, materials
- 25/03 Textures in OpenGL: C + TD
- 01/04 Procedural & kinematic animation  $+$  TD procedural anim
- $08/04$  Physics: particle systems  $+ TD$  physics 1
- 22/04 Physics: collisions, control  $+ TD$  physics 2
- 
- $29/04$  Animating complex objects  $+$  Realistic rendering
- 06/05 Talks: results of cases studies

*Basic, real-time display? Projective rendering*

Done by the graphics hardware via OpenGL or directX

- Input: Scene
	- 3D models (Faces & normals)
- • Goal
	- Image from camera Made of pixels Camera

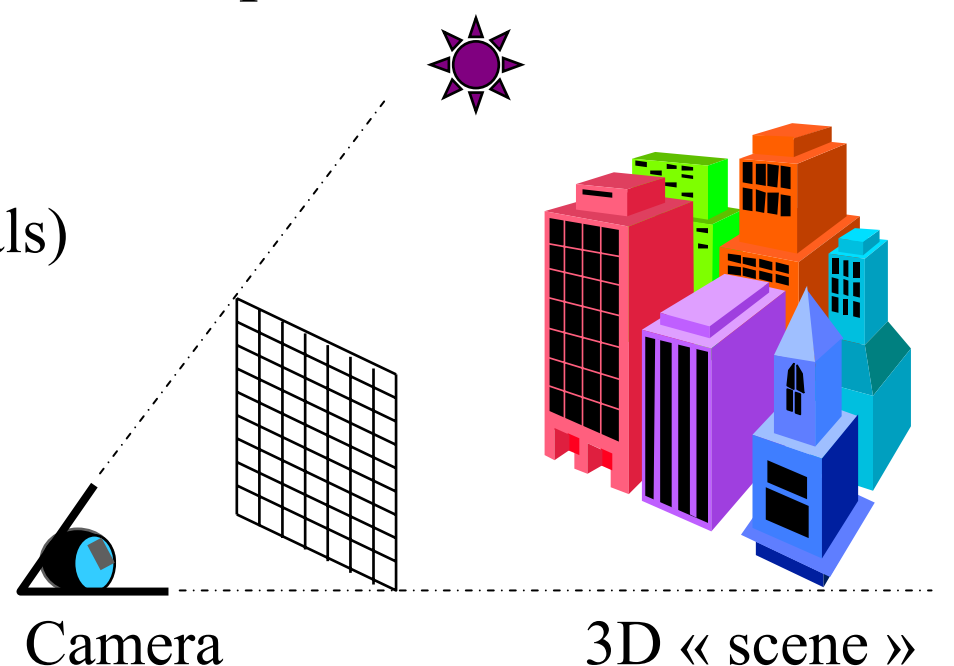

# *Basic, real-time display? Projective rendering*

#### 2 ingredients:

#### **Graphics pipeline**

From a 3D scene to a 2D image

•based on geometry

#### **Local illumination**

Which color in each pixel?

• based on optics

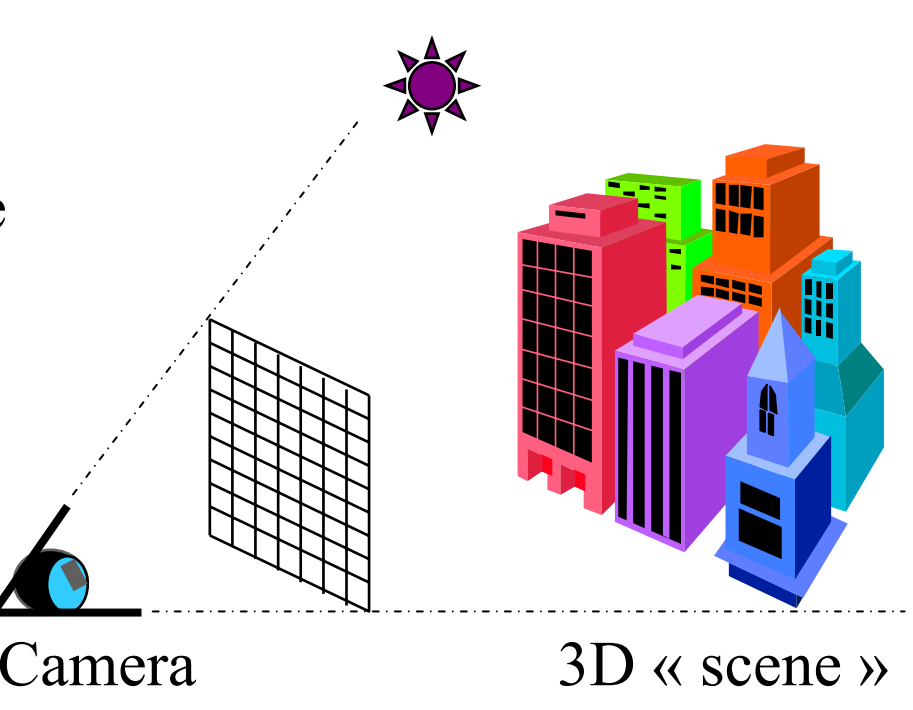

#### 1. Create 3D models

 $\bullet$ in local frames,  $faces = vertices + normals$ 

### 2. Build the scene

- place instances of models in the "world frame"
- add materials, virtual lights, and a camera

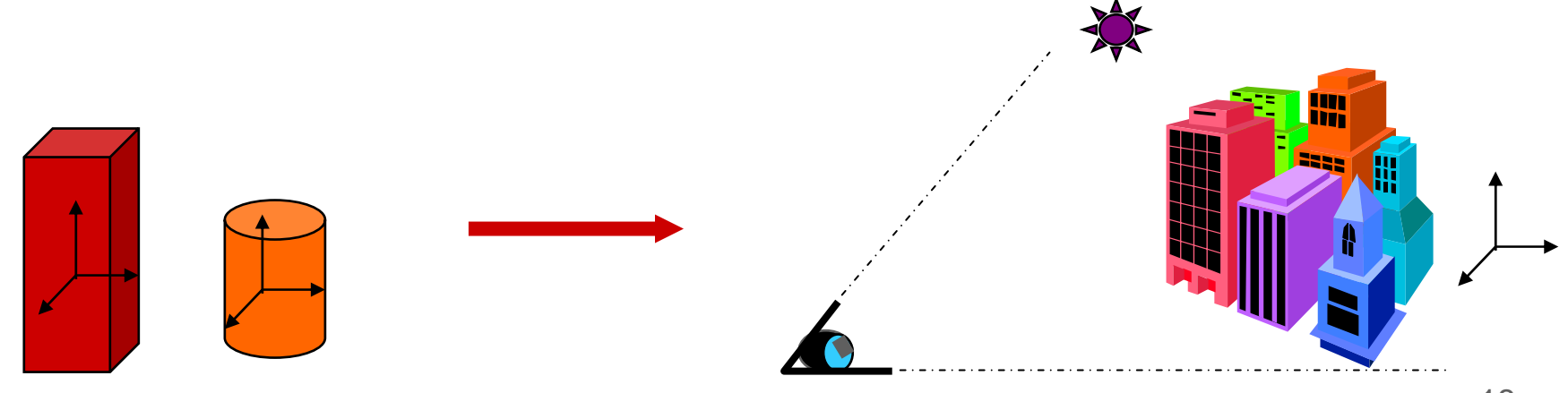

## *Representation of transformations*

- From frame to frame (rotate, translate, scale)?
	- Transformations represented by 4x4 matrices

$$
\begin{bmatrix} x' \\ y' \\ z' \\ w' \end{bmatrix} = \begin{bmatrix} a & b & c & d \\ e & f & g & h \\ i & j & k & l \\ m & n & o & p \end{bmatrix} \begin{bmatrix} x \\ y \\ z \\ w \end{bmatrix}
$$

$$
p' = \begin{bmatrix} 1 & b & c & d \\ 1 & j & k & l \\ m & n & o & p \end{bmatrix} \begin{bmatrix} x \\ y \\ w \end{bmatrix}
$$

## *Why 4x4? Homogeneous coordinates*

- w will be used for projective transformations
- Cartesian coordinates:  $w = 1$
- From projective to cartesian: divide by w

$$
\begin{bmatrix} x' \\ y' \\ z' \\ 1 \end{bmatrix} = \begin{bmatrix} a & b & c & d \\ e & f & g & h \\ i & j & k & l \\ 0 & 0 & 0 & 1 \end{bmatrix} \begin{bmatrix} x \\ y \\ z \\ 1 \end{bmatrix}
$$

Affine transformation

## *Affine transformations*

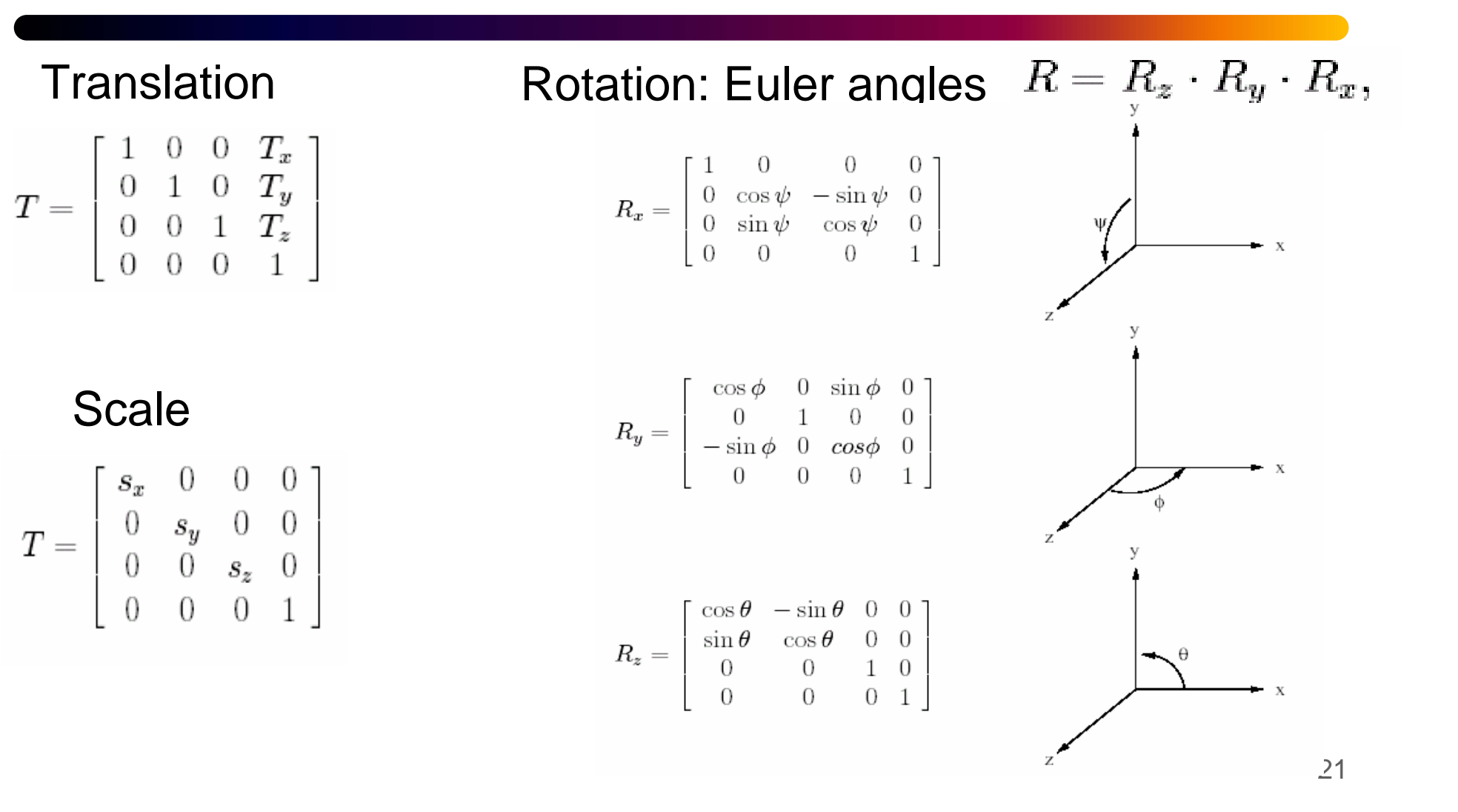

## *Composition of transformations*

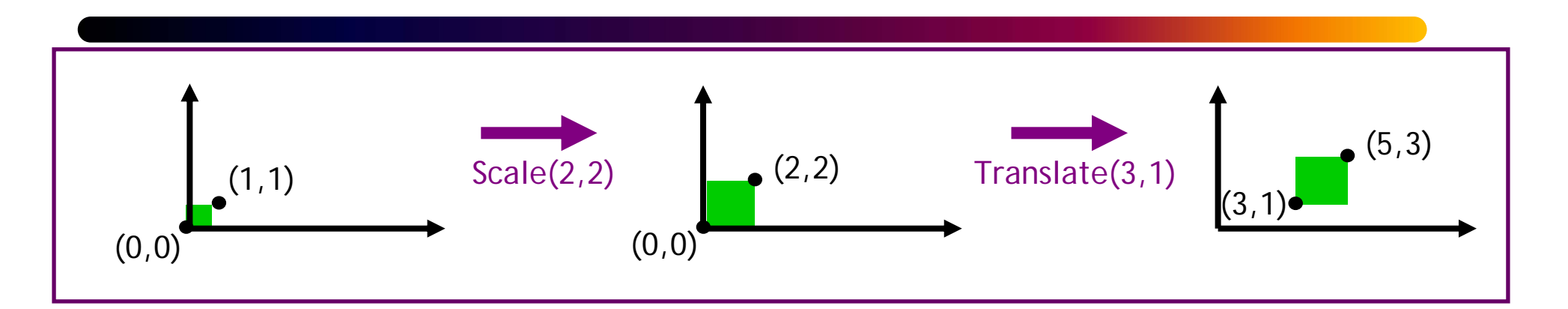

Multiplication of matrices :  $p' = T(S p) = TS p$ 

$$
TS = \begin{bmatrix} 1 & 0 & 3 \\ 0 & 1 & 1 \\ 0 & 0 & 1 \end{bmatrix} \begin{bmatrix} 2 & 0 & 0 \\ 0 & 2 & 0 \\ 0 & 0 & 1 \end{bmatrix} = \begin{bmatrix} 2 & 0 & 3 \\ 0 & 2 & 1 \\ 0 & 0 & 1 \end{bmatrix}
$$

## *Not commutative !!!*

Scale then translate :  $p' = T(S p) = TS p$ Translate, then scale :  $p' = S(Tp) = STp$ (8,4) (0,0) (1,1)  $\text{Scale}(2,2)$  (2,2) (0,0) (5,3) (3,1)  $Scale(2,2)$   $\qquad \qquad (2,2)$   $\qquad \qquad Translate(3,1)$ (0,0) Translate(3,1)  $\begin{bmatrix} (1,1) & \text{Translate}(3,1) \\ (3,1) & (4,2) \end{bmatrix}$  (4,2)  $\begin{bmatrix} \text{Scale}(2,2) \\ \text{Scale}(2,2) \end{bmatrix}$  (6,2)

*Graphics pipe-line*

- 3. Convert the scene to the camera frame
	- $-$  « cull » the faces that look in the opposite direction Normal ≈ vector to the caméra ?

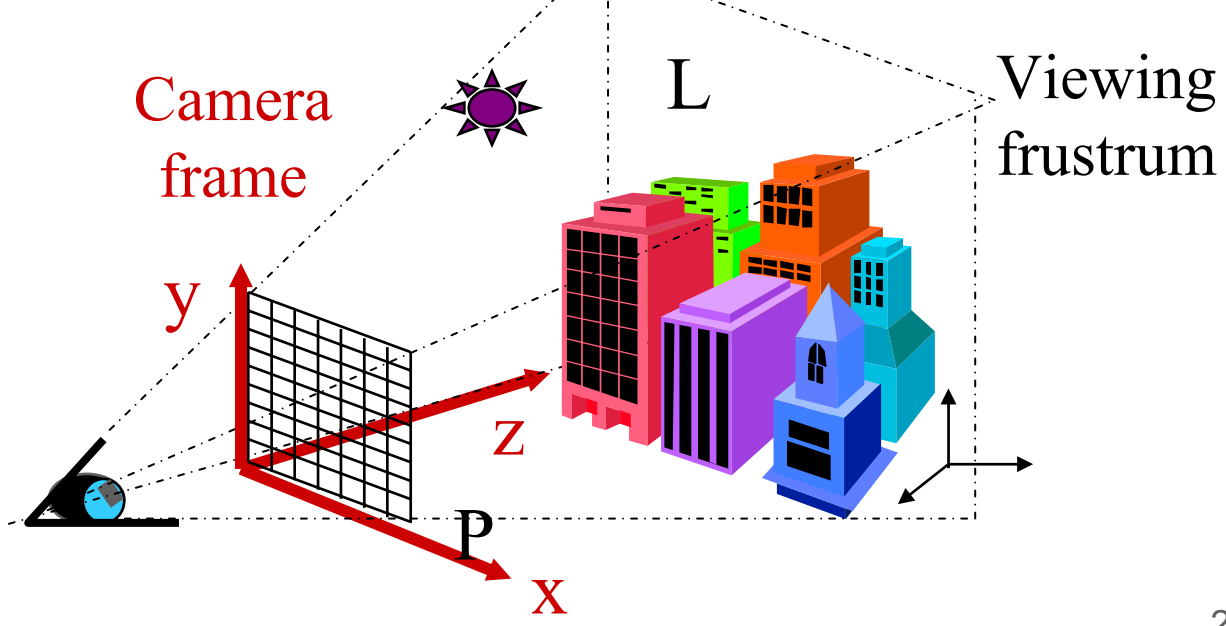

4. Convert to the screen frame (projective transformation! )

- The viewing frustrum becomes <sup>a</sup> parallelogram
- « clipping » operations to
	- •suppress faces outside the frustrum, cut intersecting ones

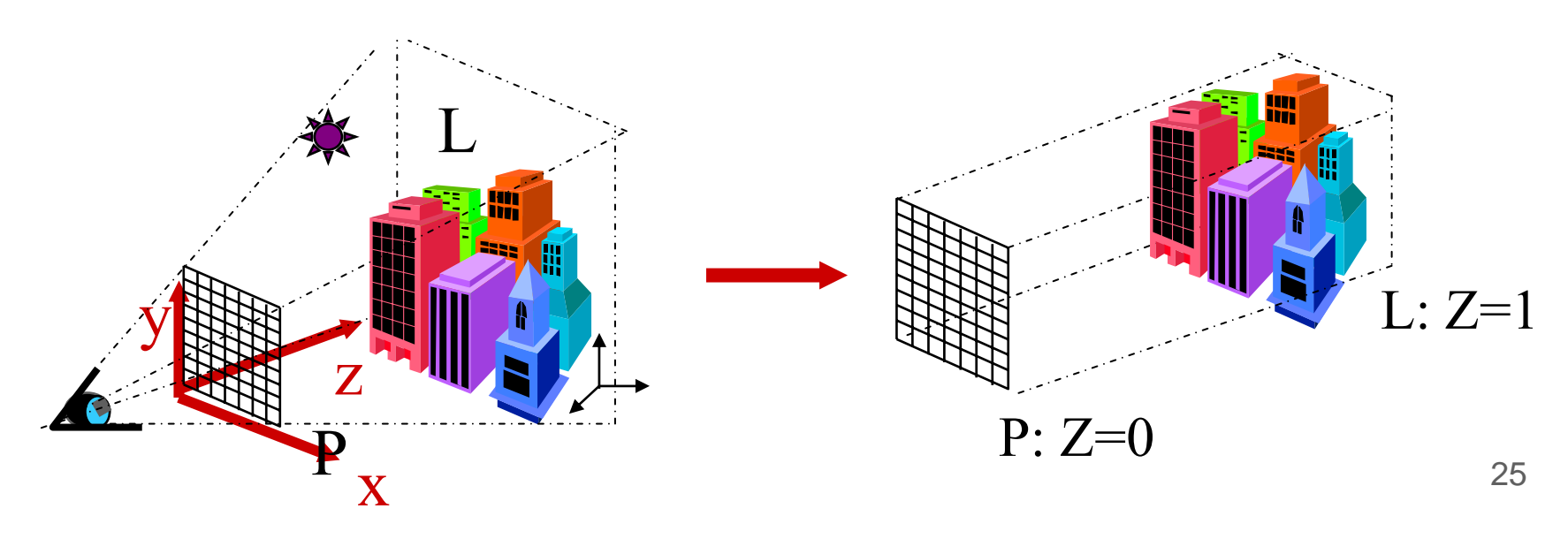

### *Perspective projection to image plane ?*

• Project all points to the  $z = d$  plane, eyepoint at the origin

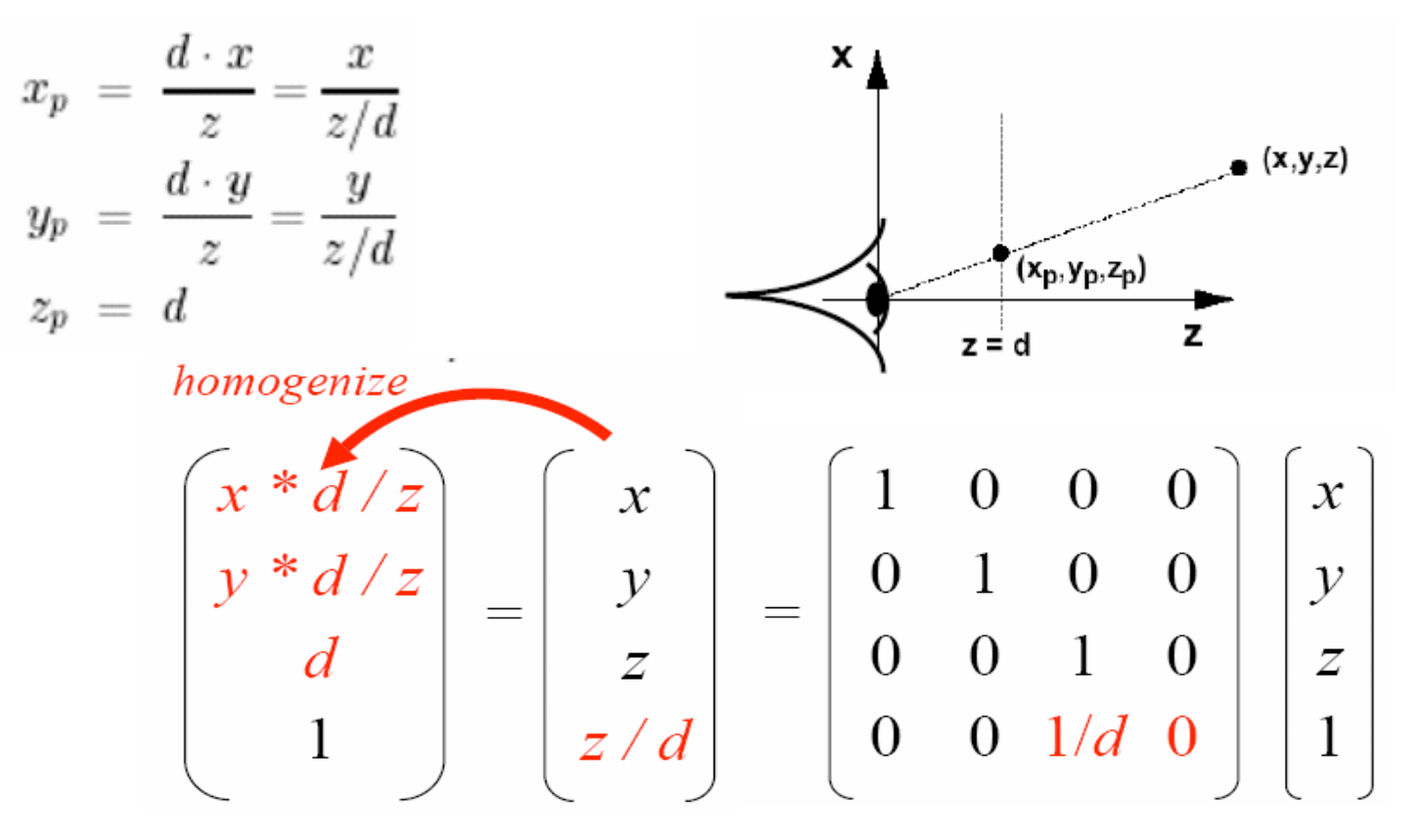

#### 5. Compute the image

- Rasterize each face into pixels  $(x,y)$
- Suppress hidden parts
- Compute a color for each pixel

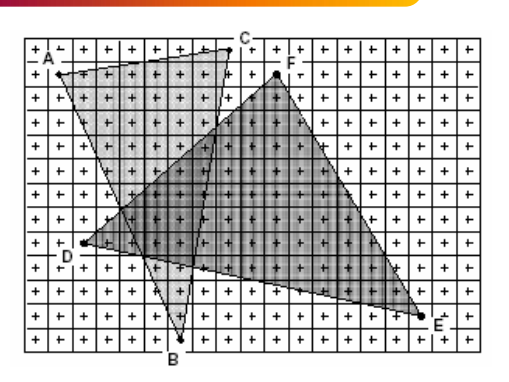

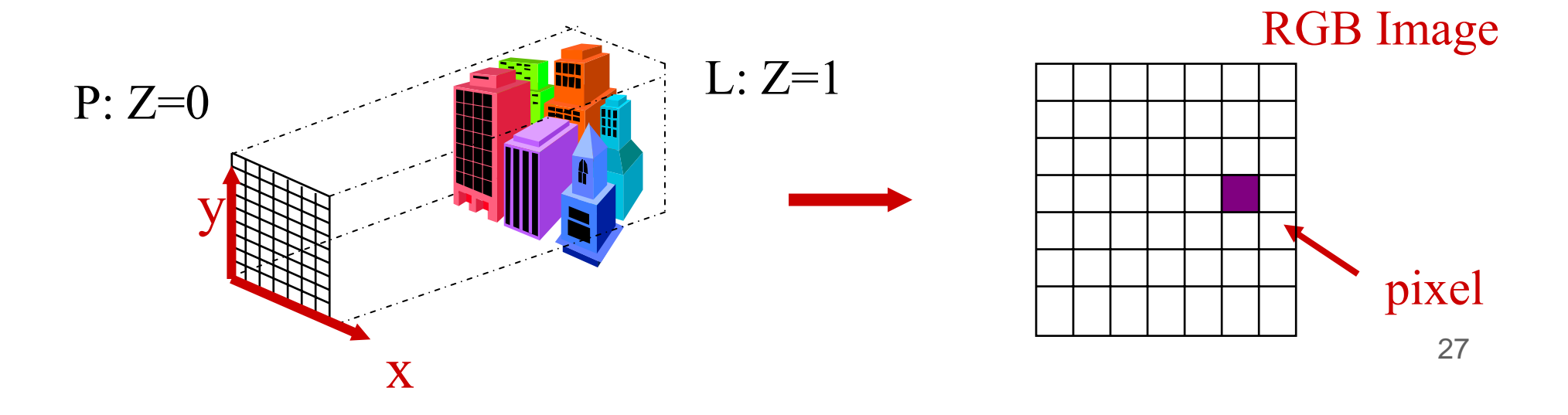

## *Rasterize faces into pixels?*

- Primitives are continuous; screen is discrete
	- triangles are described by a discrete set of vertices
	- but they describe a continuous area on screen

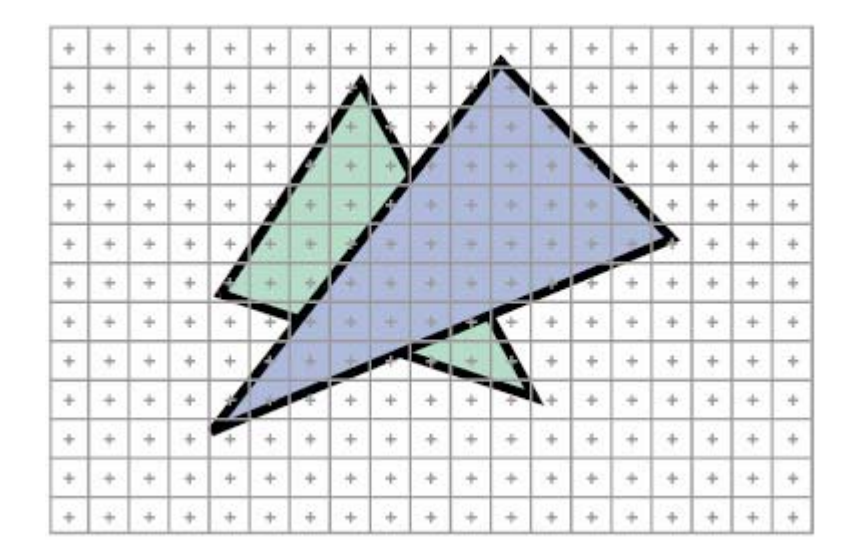

## *Rasterize faces into pixels?*

- Scan Conversion: approximation into pixels
	- Check pixels in BB wrt the 3 line equations
	- Scanline rasterization: increment from corner vertices

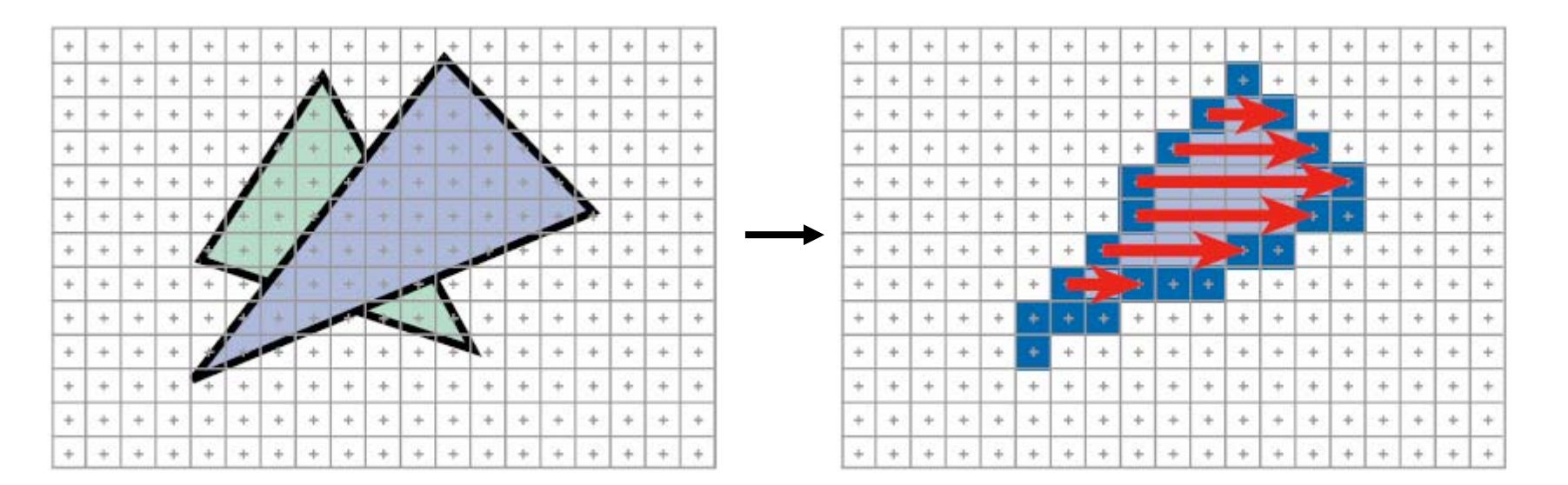

Remove the hidden parts of each triangle? Else the last one will appear « above »

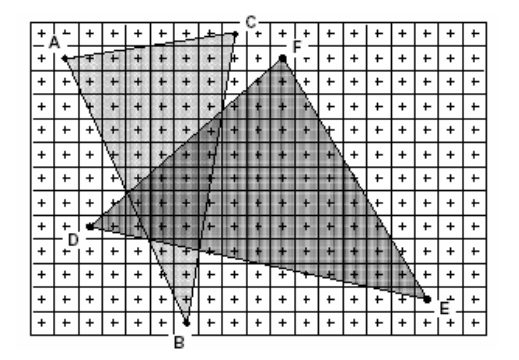

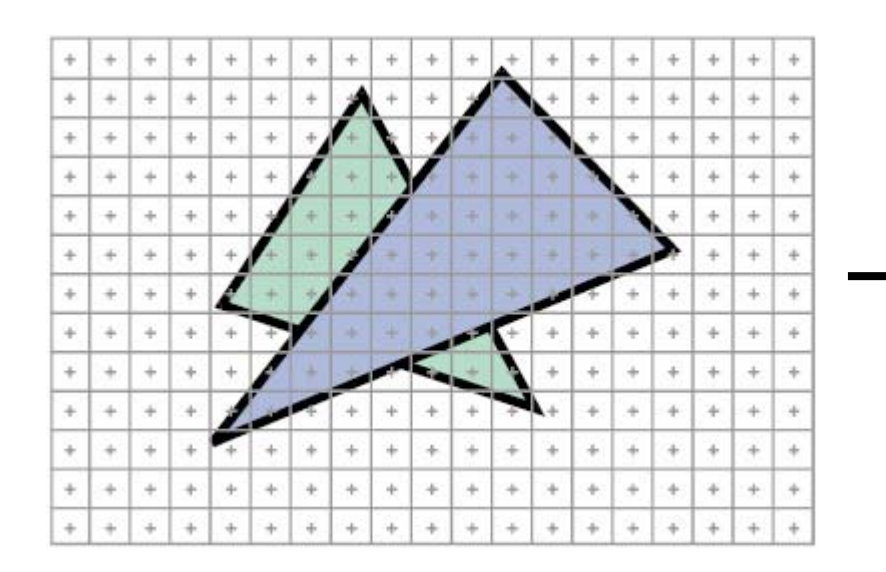

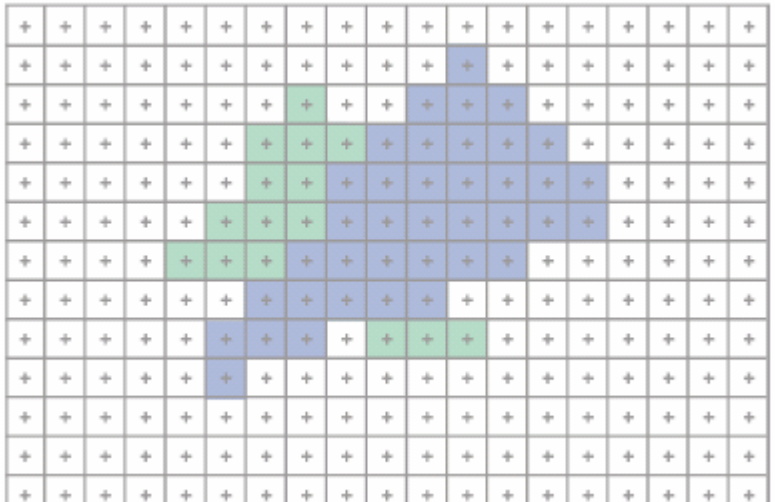

Remove hidden parts of each triangle?

- First method: the painter's algorithm
	- Sort the faces
	- Display triangles starting with the farthest
- Cost *n(logn)*
- Problems!

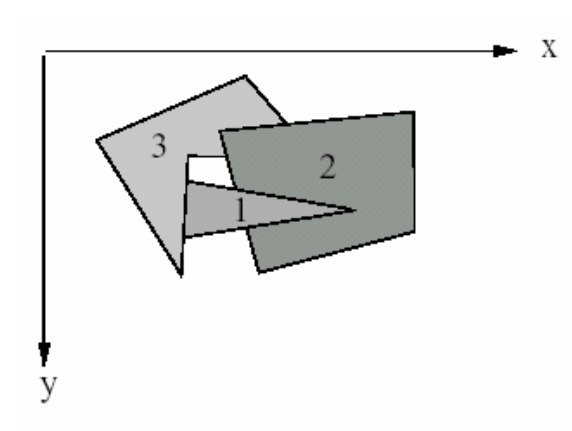

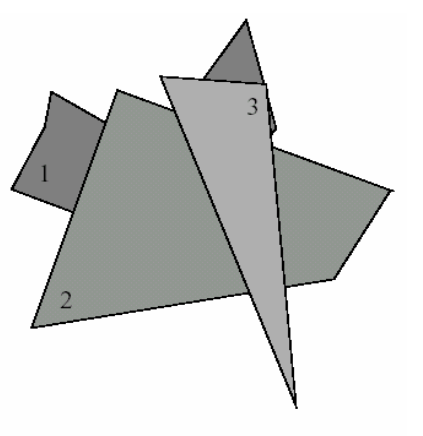

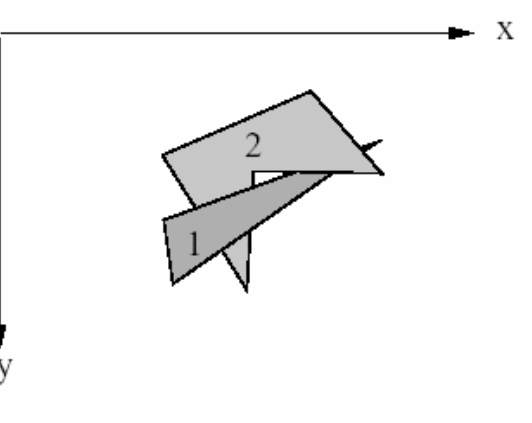

#### Remonve hidden parts?

- Use a « Z-buffer » (available thanks to memory)
	- A second array, as large as the image
	- Stores the current z value at each pixel (the associated color being in the image buffer)
- Algo
	- $-$  Init with all pixel at max distance
	- For each face, for each pixel P
		- update color and z-value iff  $(z <$  current z-value $(P)$ )

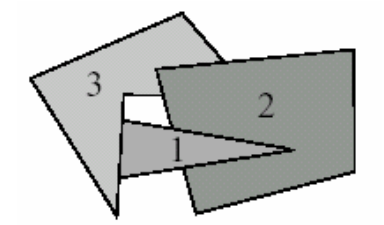

- Which color should be displayed?
	- Uniform colors would not work!
	- $-$  Given by a « local illumination » model

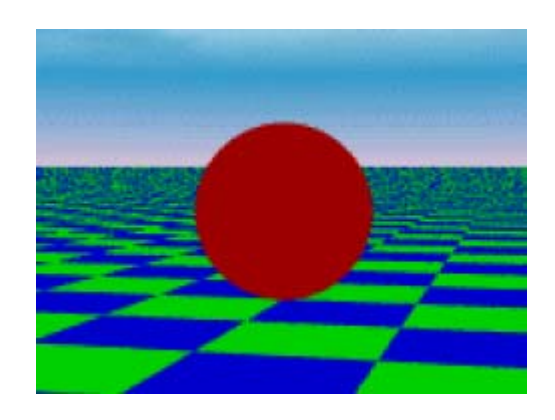

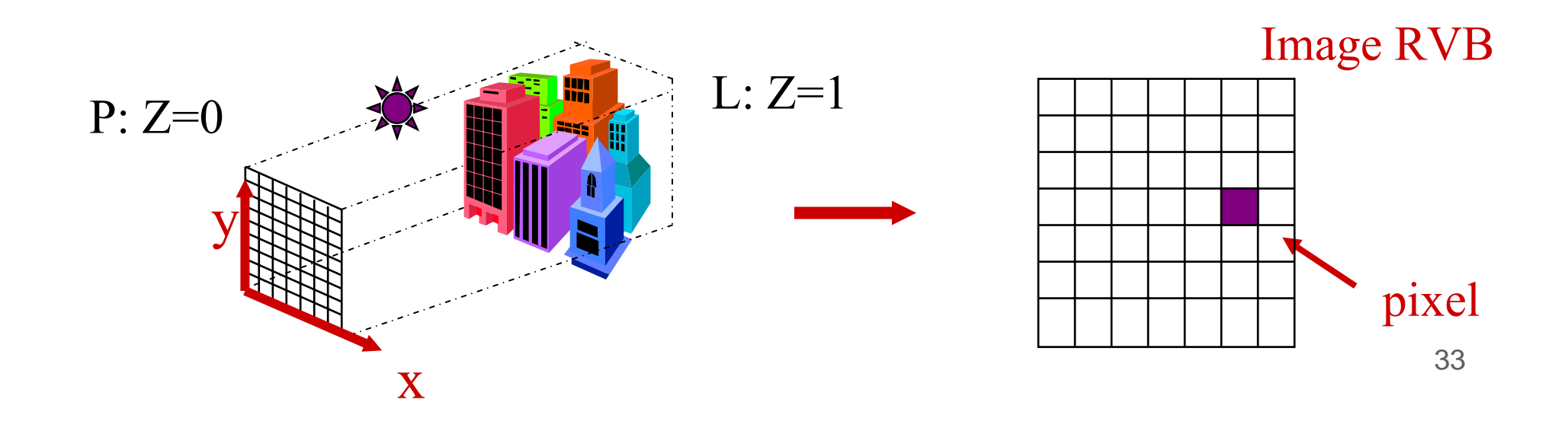

## *Local illumination*

Which color shall we display in each pixel ?

- $\Rightarrow$  Depends on the local amount of light coming back to the eyes
- $\Rightarrow$  So it depends on :
	- where the surface element is in 3D
	- $-$  its orientation w.r.t. lights  $\&$  camera
	- the material the surface is made of

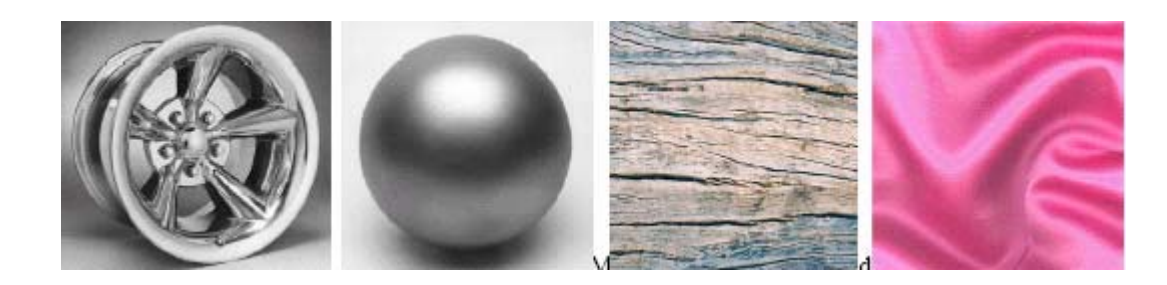

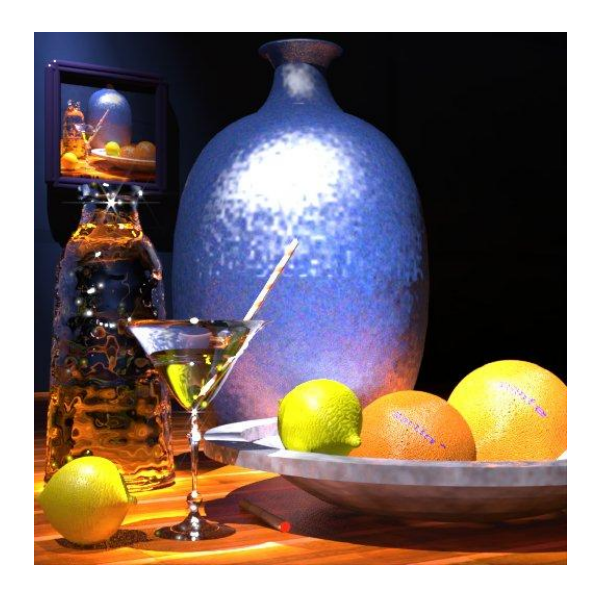

## *Phong's local illumination*

- A constant « ambiant » term
- Direct lighting from the sources  $\triangleright$  no shadows
- Opaque objects only

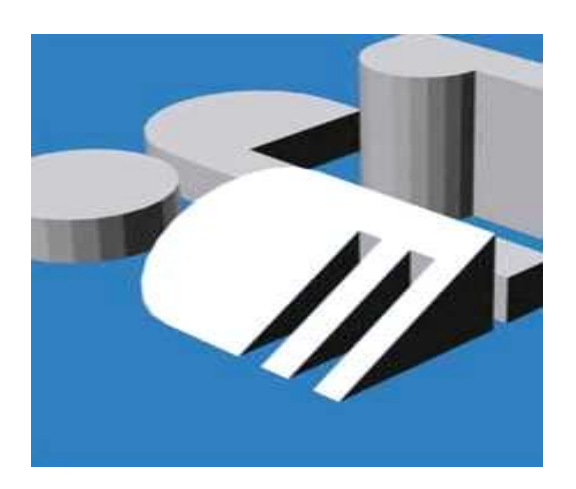

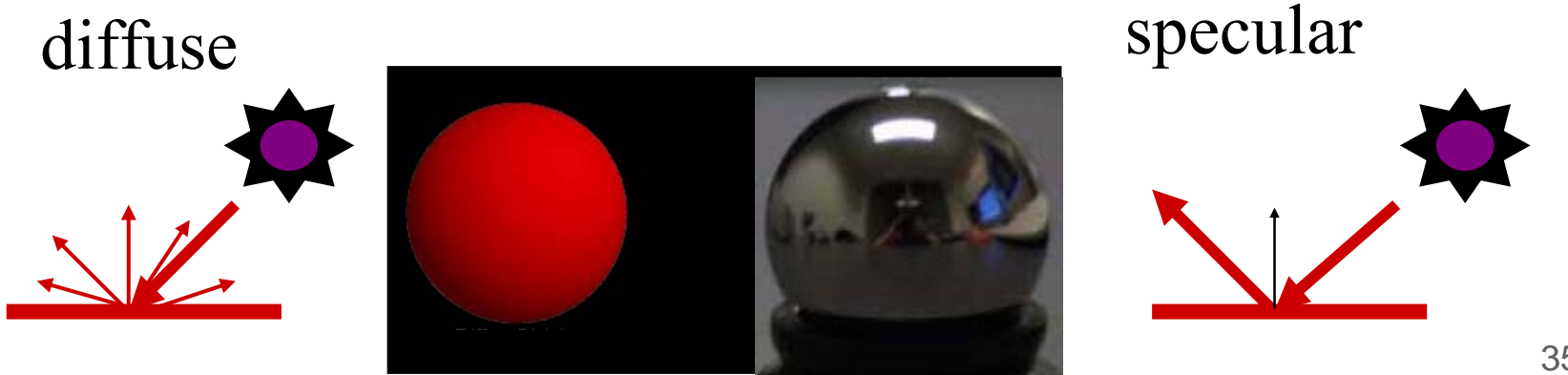

## *Phong's local illumination*

$$
I=Ka+\sum Is\left(Kd\,L\cdot N+Ks\left(R\cdot V\right)^n\right)
$$

#### ambiant diffuse specular

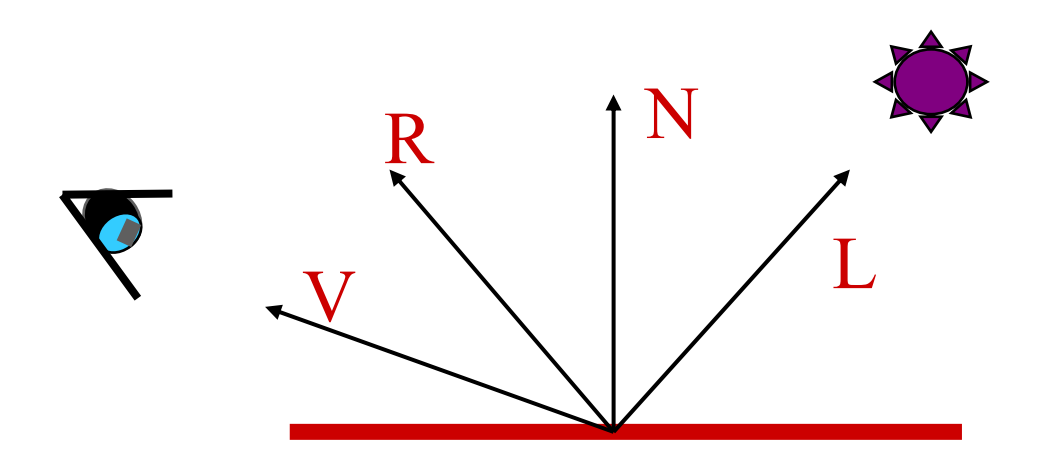

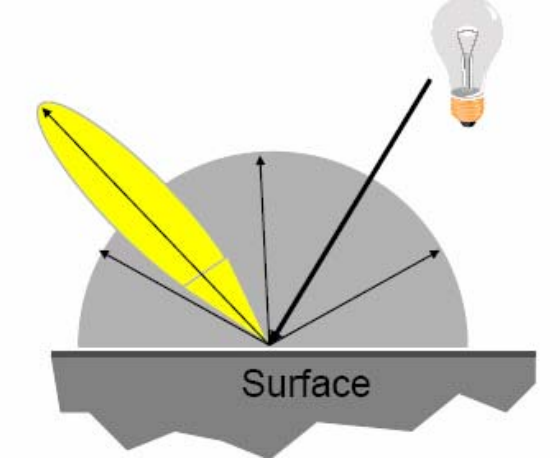

## *Phong's local illumination*

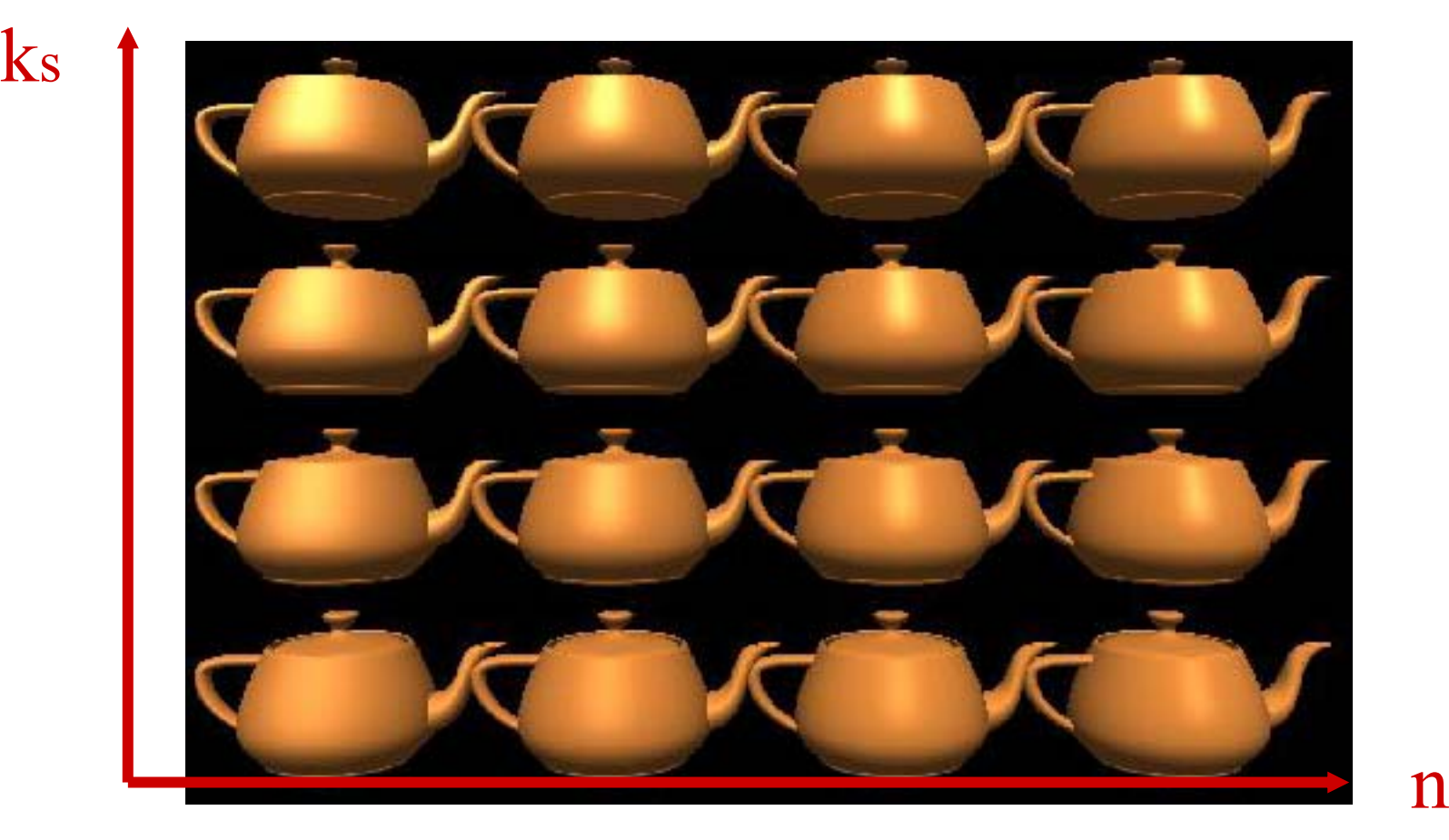

## *Direct application*

- A single normal by face
- Uniform colors!

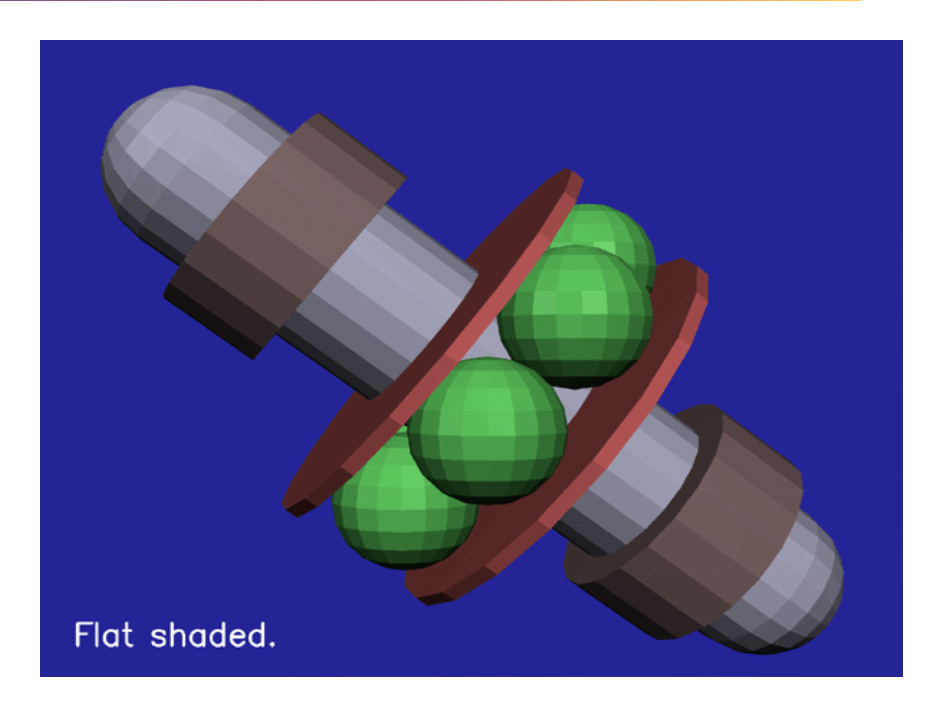

## *Gouraud's shading*

- A normal by face
- Illumination on each vertex
- Bi-linear interpolation

Better! Some reflexions can be missed

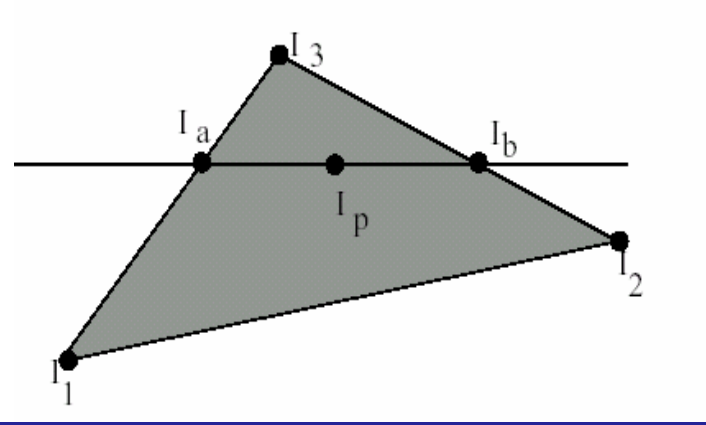

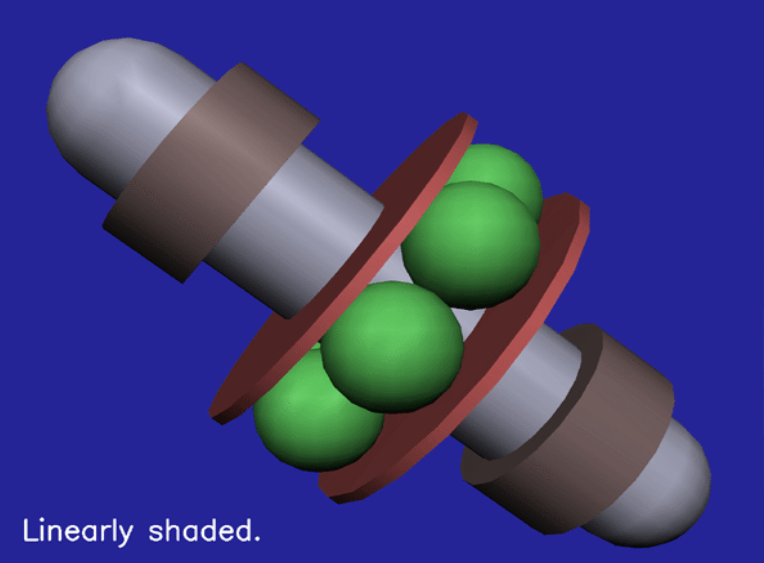

# *Phong's shading*

- A normal by vertex
- $\bullet$ Interpolate normal directions
- Illumination at each pixel

Correct!

Still missing:

- Cast shadows
- Extended light sources
- Transparency

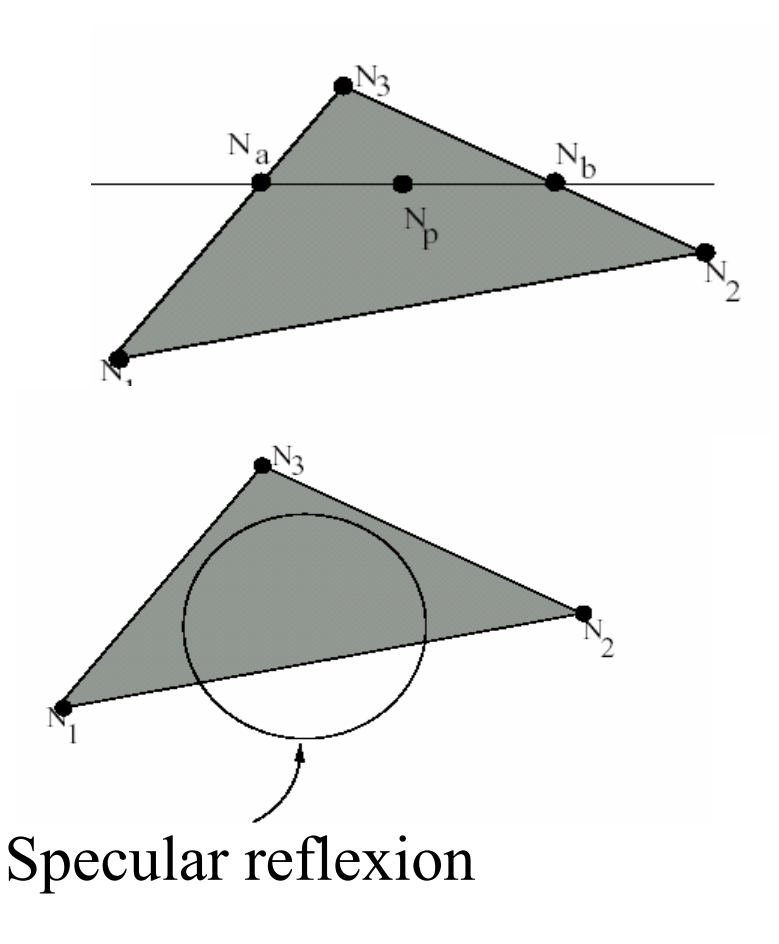

## *Phong's shading*

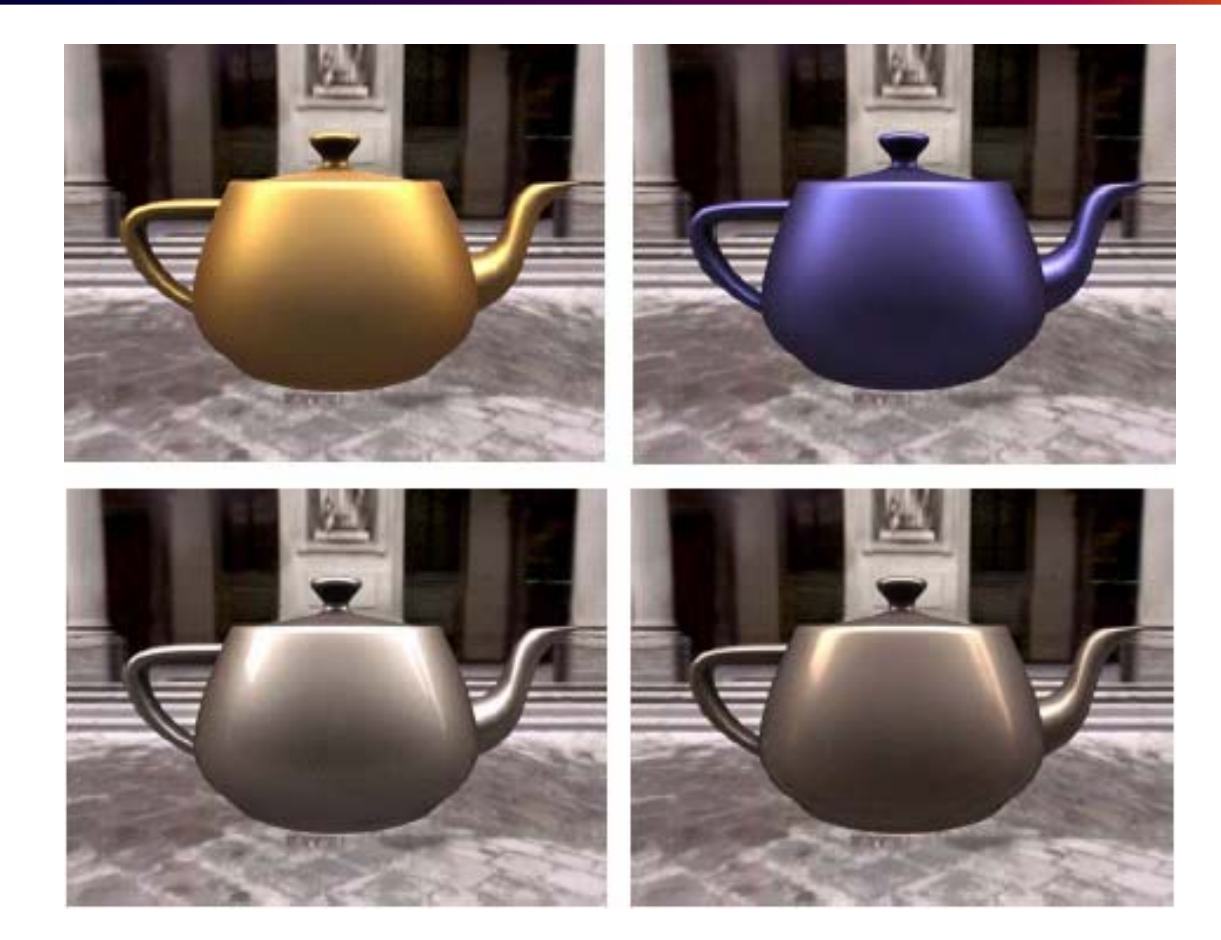